## Blickpunkt Preismengeneinheit

 $\begin{array}{|c|c|c|c|c|}\hline \multicolumn{1}{|c|}{\mathbf{C}} & \multicolumn{1}{|c|}{\mathbf{X}}\hline \end{array}$ 

## **In einer Mengeneinheit verkaufen und in der anderen Mengeneinheit berechnen**

## **Der Lebensmittel-Klassiker: ein Stück Käse – Preis je kg**

- Mengen- und Lagerangaben wie gehabt mit der Standard-Mengeneinheit
- abweichend eine zweite Mengeneinheit für die Preisberechnungen
- Beispiele
- Manuelle Einlagerung Summe 140 Stück Erfasst: 28,000,0000 g  $\blacksquare$  Lebensmittel in Stück – Preis je kg Anlegen **D** Bearbeiten **K** Entfernen | K<mark>L</mark> Extras Bezeichnung Lager Bestand Menge  $g /$ Stück  $\overline{a}$  $\triangleright$  Flüssigkeiten in Flasche, Kanister – Preis in  $100$  $0.0000$ 150,0000 Hauntlaner 15,0000 100 Hauptlager 200,0000 195,0000 50,0000 Liter 100 Hauptlager 0,0000 200,0000  $100$ Hauptlager  $0.0000$ 75,0000 210,0000 513×390 Granulat in Behältern – Preis je kg oder to **Artikel** 00000 | 2 | 4 | 4 X | 4 Y | 5 | 8 | 8 Artikelnummer 600007 Käse als Preismengenartikel 0.00 EUR Artikel<br>Verkauf<br>Verträge<br>Einkauf Bezeichnung Käse als Preismengenartike Zusa DOC trining  $\overline{\phantom{a}}$   $\overline{\phantom{a}}$  Langtext Einkauf<br>Lager<br>Mengenumrechnung<br>Referenzen<br>Fremdsprachen<br>Historie<br>Statistik  $Dim$ El Lieferschein  $\Box$ Bestell Info Artikelbild Nummer I SORR Datum 26.03.2012 FS Kunde 10004 Meier Bau AG Tel: statistik<br>keine Stückliste<br>Verwendung<br>kein Variantenartikel<br>Zuschlagsartikel Alle Artikel MEinheit & PEinheit AP Einzelpreis & Artikelgruppe  $\Box$  $0.00$  $0.002$  $0<sup>o</sup>$ Opti<br>Text MwSt. ... 0.0% Matchcode EAN-Nr Lager<br>Temin 26.03.2012  $\frac{1}{1}$ Stückliste/Variante Keine Auslauf ab Freie Felder<br>Notizen  $\bigstar$ Vertreter 5 ... Lenz<br>serios: 0,00 EUR = 0,00% Mengeneinheit Stück Neu - Artikel  $\sqrt{\bullet}$  Neu  $\sqrt{\text{Löschen}}$ Verschieben Pos ngeneinheit  $P<sub>B</sub>$ enfaktı Position Zeilentyp Offen Bestand Menge ME Artikel<br>▶ □ 1 A 20.00 320.0000 20.00 Stück 600007 **Bezeichnung EP**<br>Käse als Preisme 2000 Hersteller k<mark>elnumme</mark><br>LHerstelle träge Datanomartikel Shopartikel<br>Leistungsartikel angelegt 26.03.2012 08:28:16, 7  $t26.03$ **Stammdaten** Systen im Artikelstamm wird die Gewicht: 0,000 kg Erlös EUR: 75.000,00 = 100,00% Netto EUR: 75.000,00 Brutto EUR: 89.250.00 Eigene 68 Sätze | sortiert: Belegnummer | angelegt 26.03.2012 08:39:12, 7 | bearbeitet 26.03.2012 08:42:06, 7 <Alle Felder> Preismengeneinheit und ein
	- Preismengenfaktor angeboten (der Preismengenfaktor stellt eine Art Standard- /Durchschnittswert für Angebote und Aufträge dar)
	- im Artikelstamm wird die Option "Bestandsauswahl" automatisch gesetzt (in Lagerbelegen wird immer der Ein-/Auslagerdialog geöffnet; negative Lagerungen sind nicht zulässig)

## **Belegpositionen**

- die Preismenge in der Belegposition entspricht der Gesamtmenge in der Preismengeneinheit (z.B. in kg oder g)
- die Preisermittlung erfolgt mittels Preismenge x Einzelpreis / Preiseinheit (der Standard ist Menge x Einzelpreis/Preiseinheit)

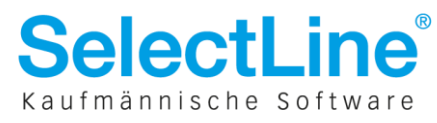